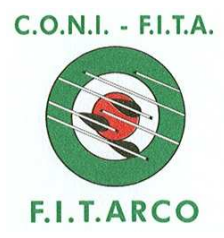

## FEDERAZIONE ITALIANA DI TIRO CON L'ARCO

Ufficio Tecnico

CB/ Roma, 1 dicembre 2010 Prot. 6342

## **A tutti i Tecnici FITARCO**

**E, p.c. alla Commissione Formazione Quadri Tecnici e Dirigenziali ai Componenti il Consiglio Federale**

## **Oggetto: Fitarcotecnici in rete**

Nel mese di dicembre nascerà un nuovo servizio per l'informazione e l'aggiornamento in rete dei Tecnici FITARCO, che provvisoriamente si chiamerà: "Fitarcotecnici in rete".

Si tratta di un progetto diretto dalla Commissione Formazione Quadri e Dirigenti, con il quale la nostra Federazione intende dare corpo all'idea che senza un costante e adeguato aggiornamento dei suoi Quadri Tecnici viene meno anche la prospettiva di conseguire prestazioni di alto livello con i propri Atleti.

Per accedere al servizio si devono seguire i seguenti passi:

- Essere iscritto all'Albo dei Tecnici FITARCO per l'anno in corso.
- Inserire un indirizzo e-mail valido nella propria scheda anagrafica, rivolgendosi al Segretario della Società che può aggiornarla autonomamente. Nel caso in cui l'indirizzo e-mail fosse già inserito, bisognerà verificare che sia corretto.
- Registrarsi all'Area Riservata (se non è già stato fatto): dalla Home Page del Sito FITARCO www.fitarco-italia.org cliccare Area Riservata-Tesserati. Seguire le facili istruzioni e, se non la si possiede, conseguire la password; chi ne è già fornito non dovrà fare una seconda registrazione.
- Con numero di tessera e password si entra nell'Area Riservata e si accede ai propri dati.
- Accanto alla qualifica di Tecnico si trova il link: Fitarcotecnici in rete.

Restando a disposizione per eventuali informazioni, porgiamo cordiali saluti.

Il Segretario Generale (MdS Alvaro Carboni)